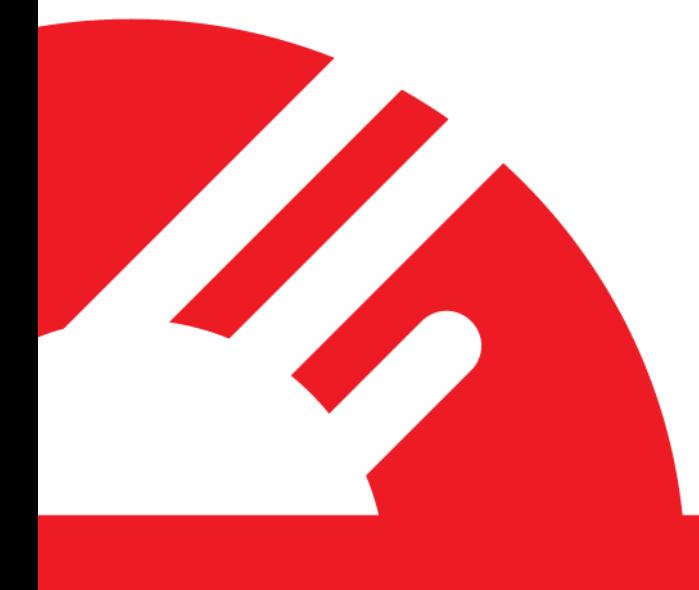

# **DPS IVR Integration Requirements**

**Version 1.1**

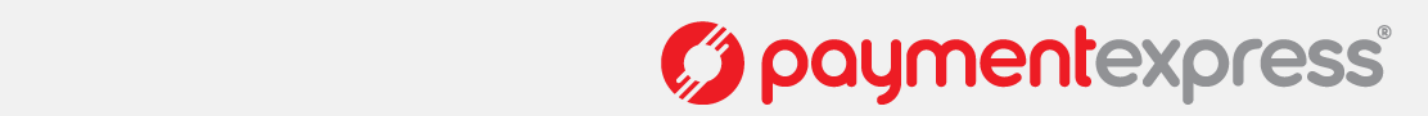

# **COPYRIGHT**

© Copyright 2012, Direct Payment Solutions (DPS) Limited 98 Anzac Avenue PO Box 8400 Auckland, 1150 New Zealand [www.paymentexpress.com](http://www.paymentexpress.com/)

All rights are reserved. No part of this work may be reproduced or copied in any form or by any means, electronic or mechanical, including photocopying, without the express written permission of Direct Payment Solutions.

## **PROPRIETY NOTICE**

The information described in this document is proprietary and confidential to Direct Payment Solutions (DPS). Any unauthorised use of this material is expressly prohibited except as authorised by Direct Payment Solutions in writing.

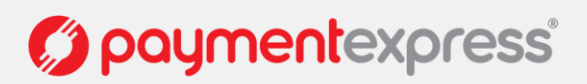

# **CONTENTS**

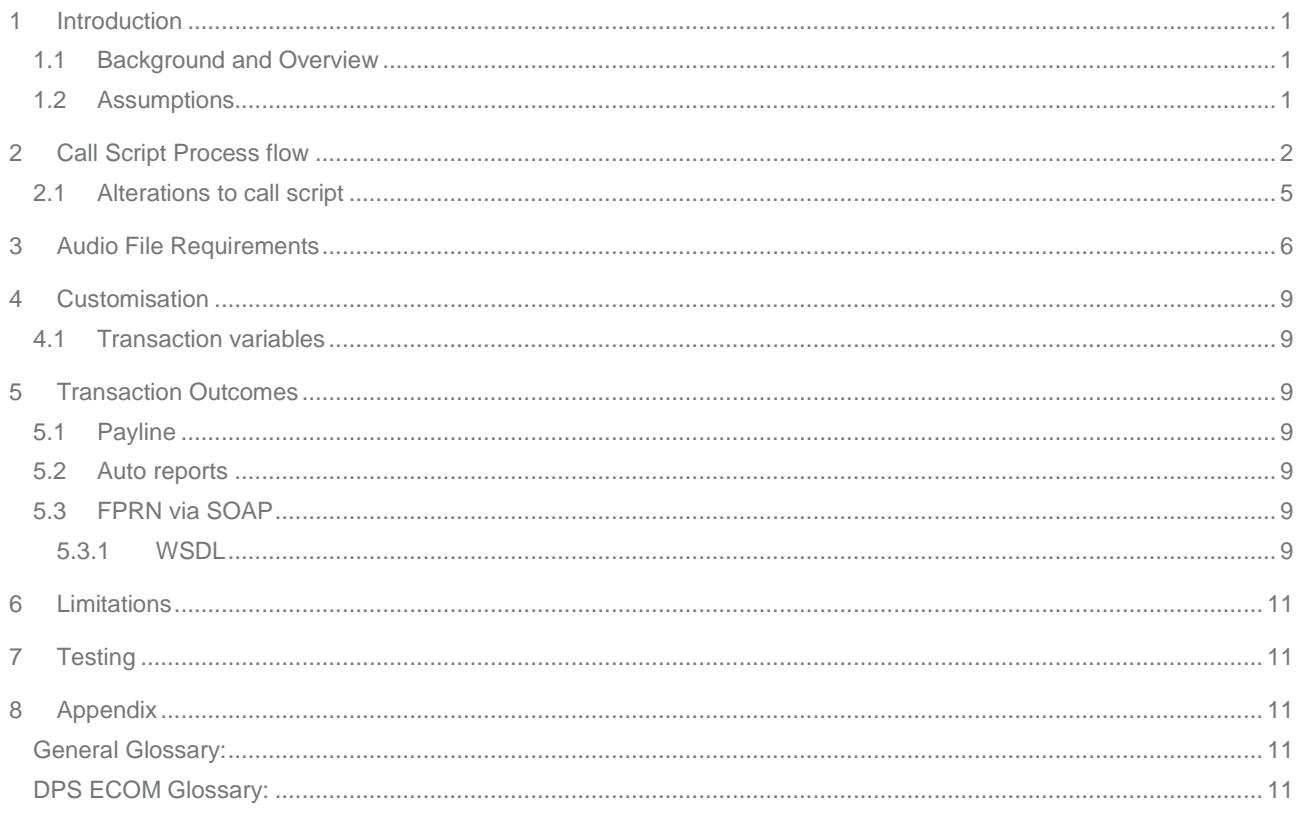

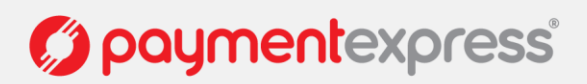

## <span id="page-3-0"></span>**1 INTRODUCTION**

## <span id="page-3-1"></span>**1.1 BACKGROUND AND OVERVIEW**

The DPS IVR provides the ability for a DPS customer to take phone based payments inside of a DPS' PCI compliant environment. The call scripts used are configurable and may be varied on a per customer basis. The purpose of this document is to show the "off the shelf" call script and to provide a starting point for merchants to design their own call scripts. Merchants wishing to customise their call script will need to consult their allocated Project Manager at DPS to verify their requirements are able to be met.

## <span id="page-3-2"></span>**1.2 ASSUMPTIONS**

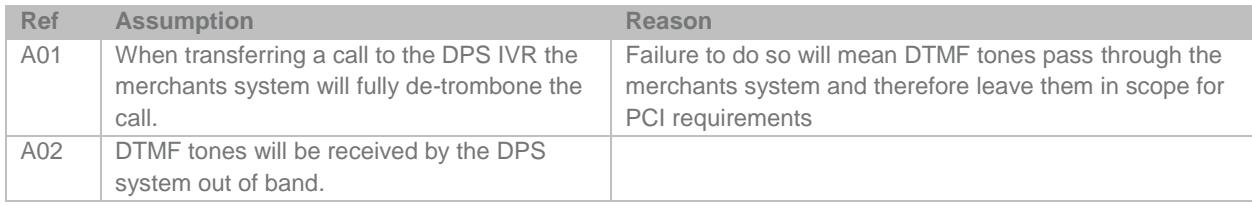

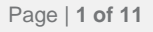

# <span id="page-4-0"></span>**2 CALL SCRIPT PROCESS FLOW**

This section documents the Call script process flow of the standard (off the shelf DPS IVR)

#### **High level with Entry point**

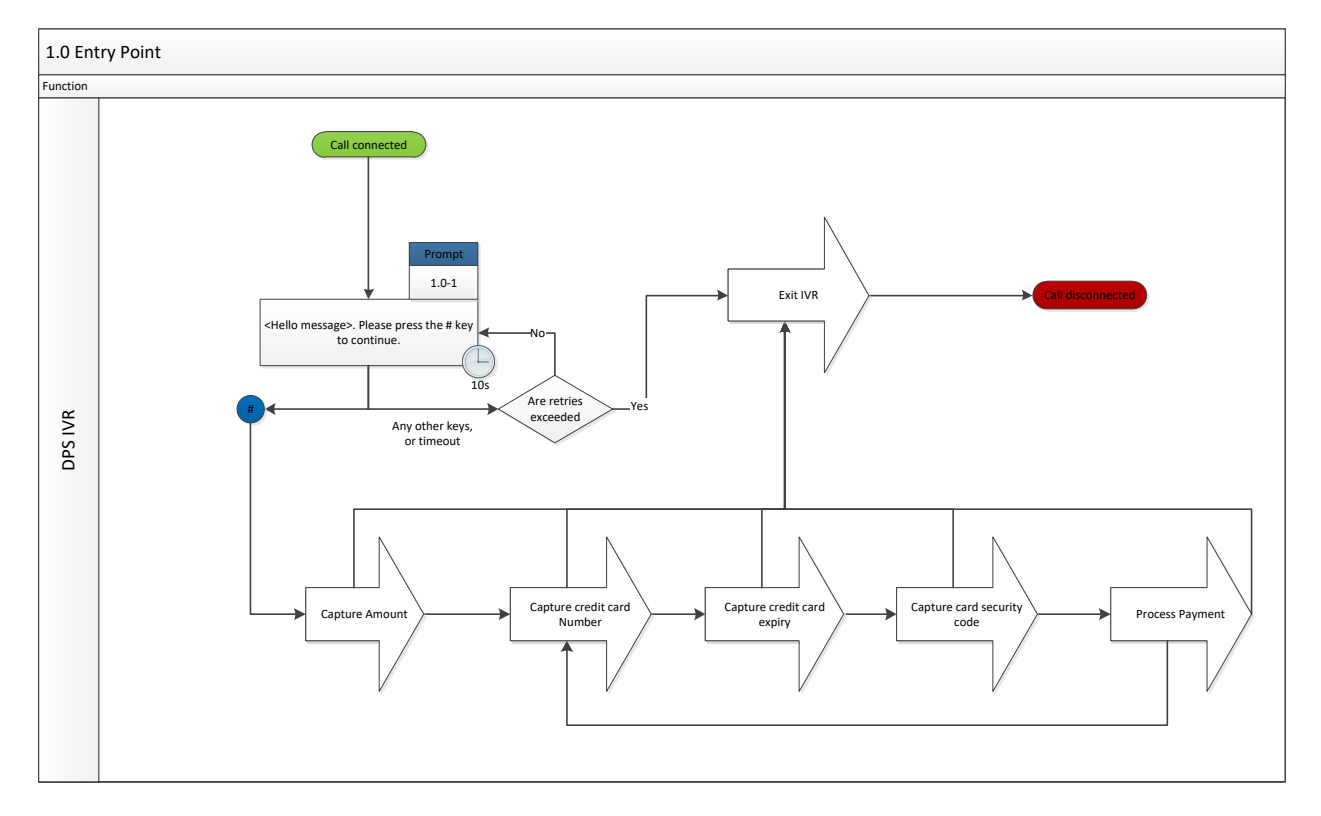

#### **Capturing the Amount**

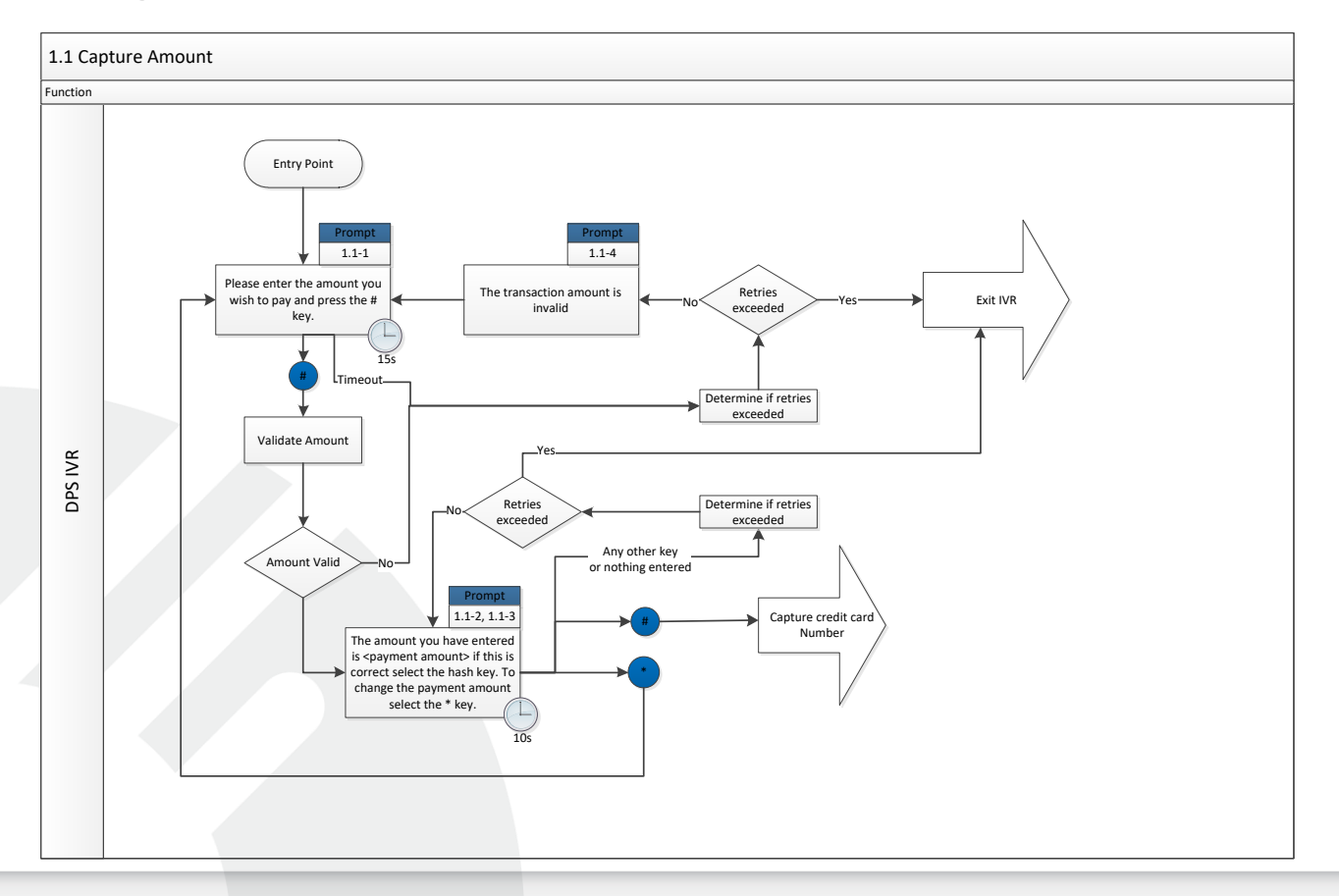

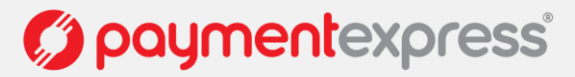

#### **Capturing the Credit card number**

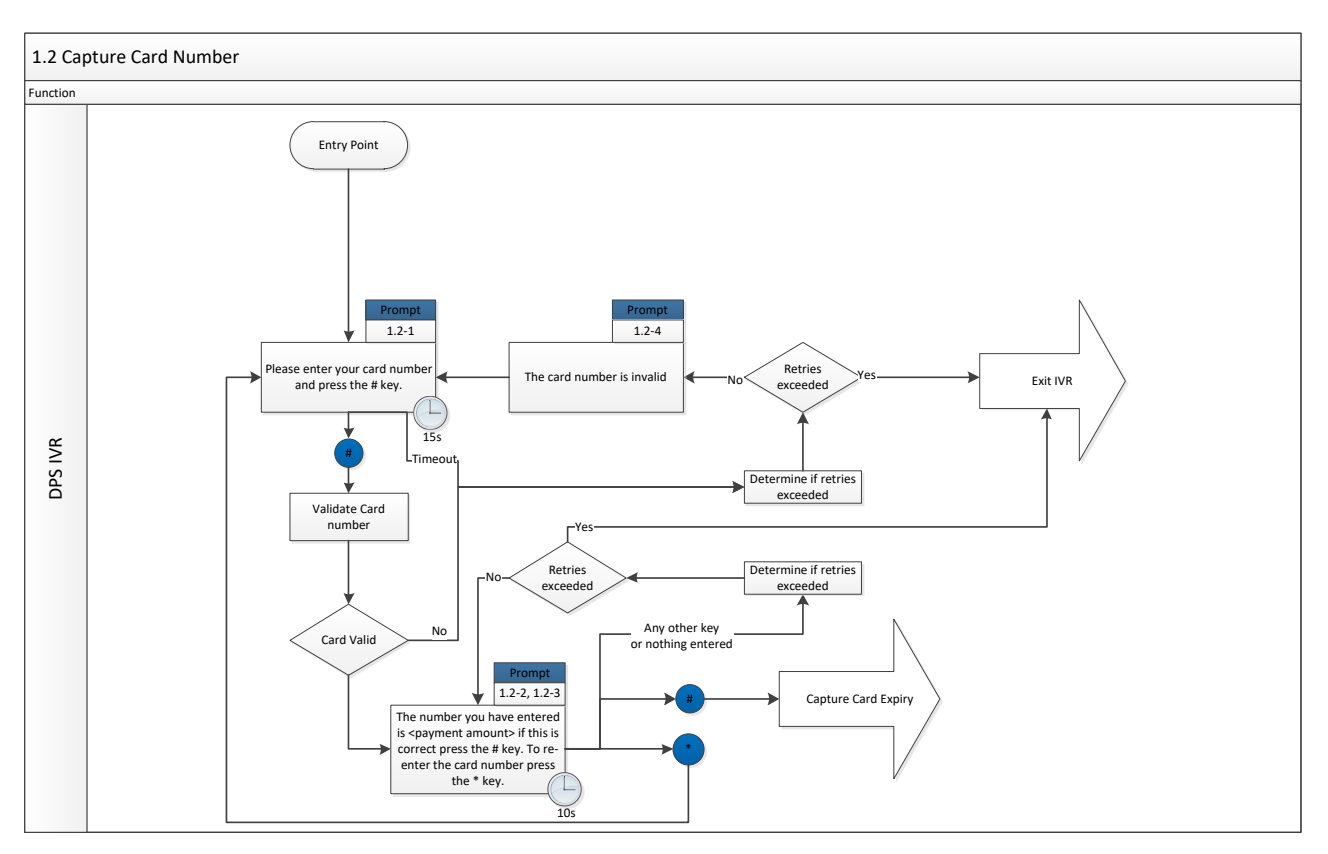

#### **Capturing the Expiry date**

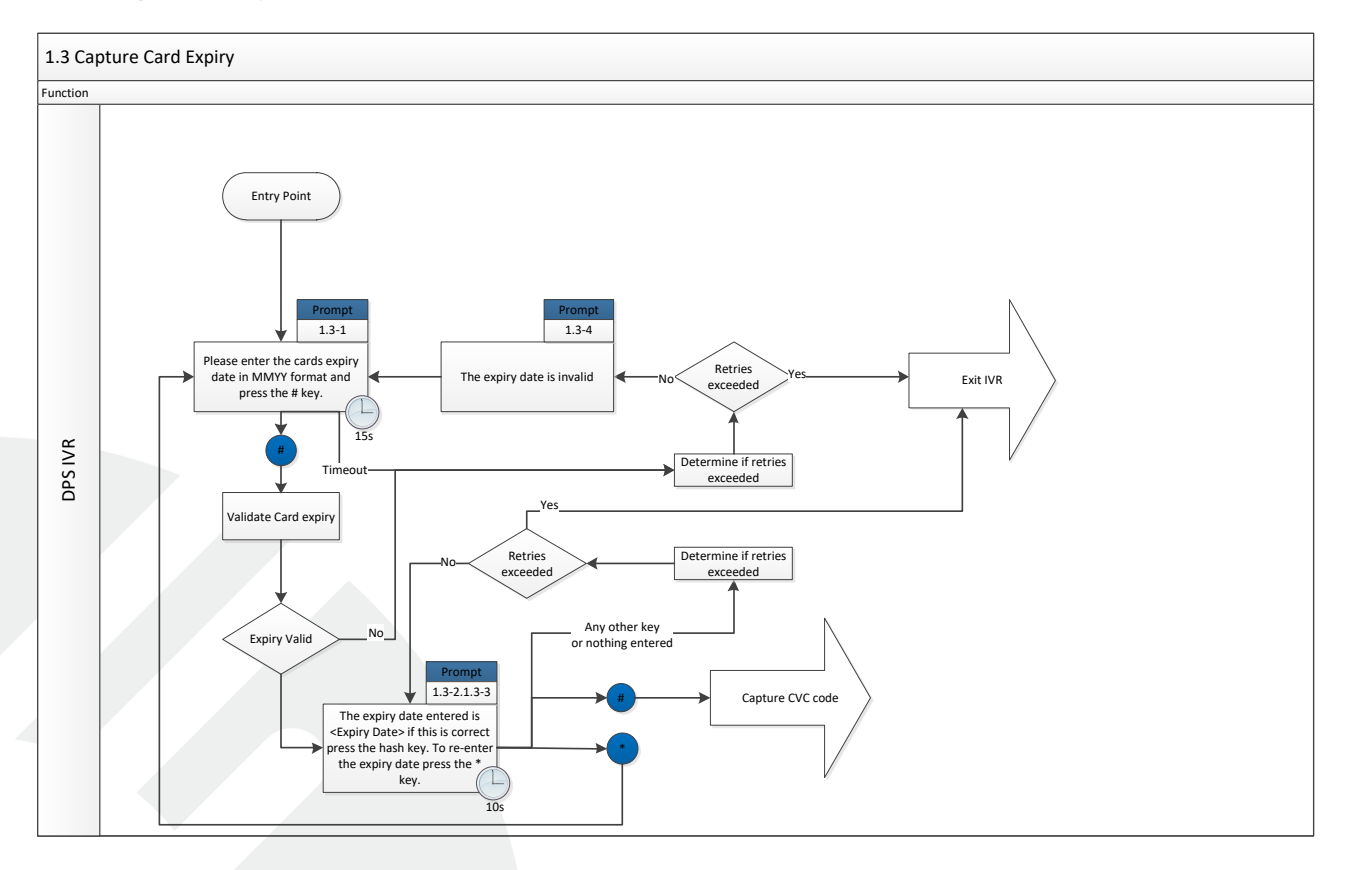

Version: 1.1

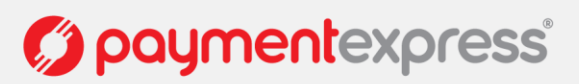

#### **Capturing the CVC code**

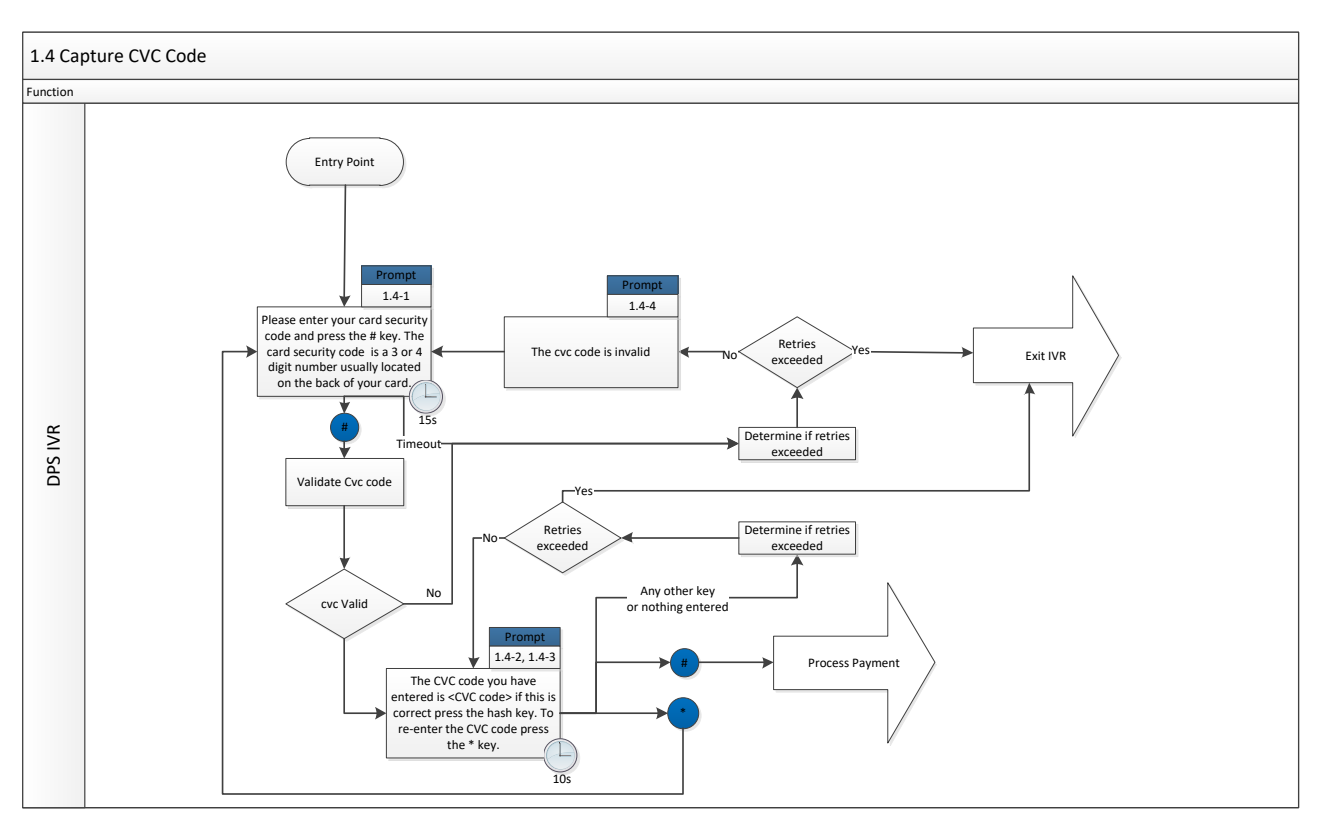

#### **Processing the Payment**

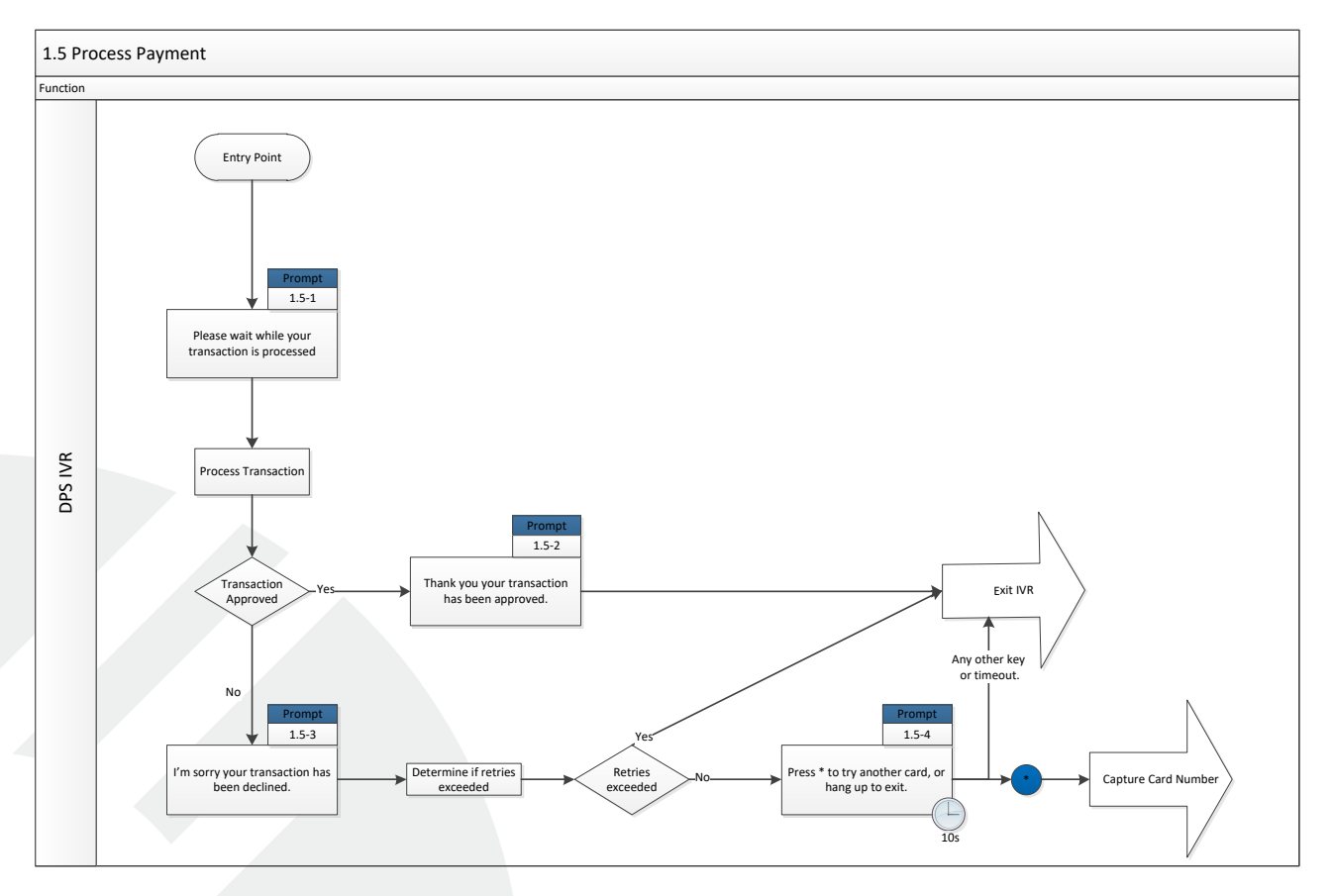

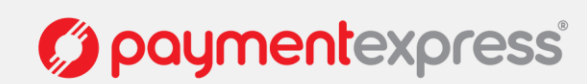

#### **Exiting the IVR**

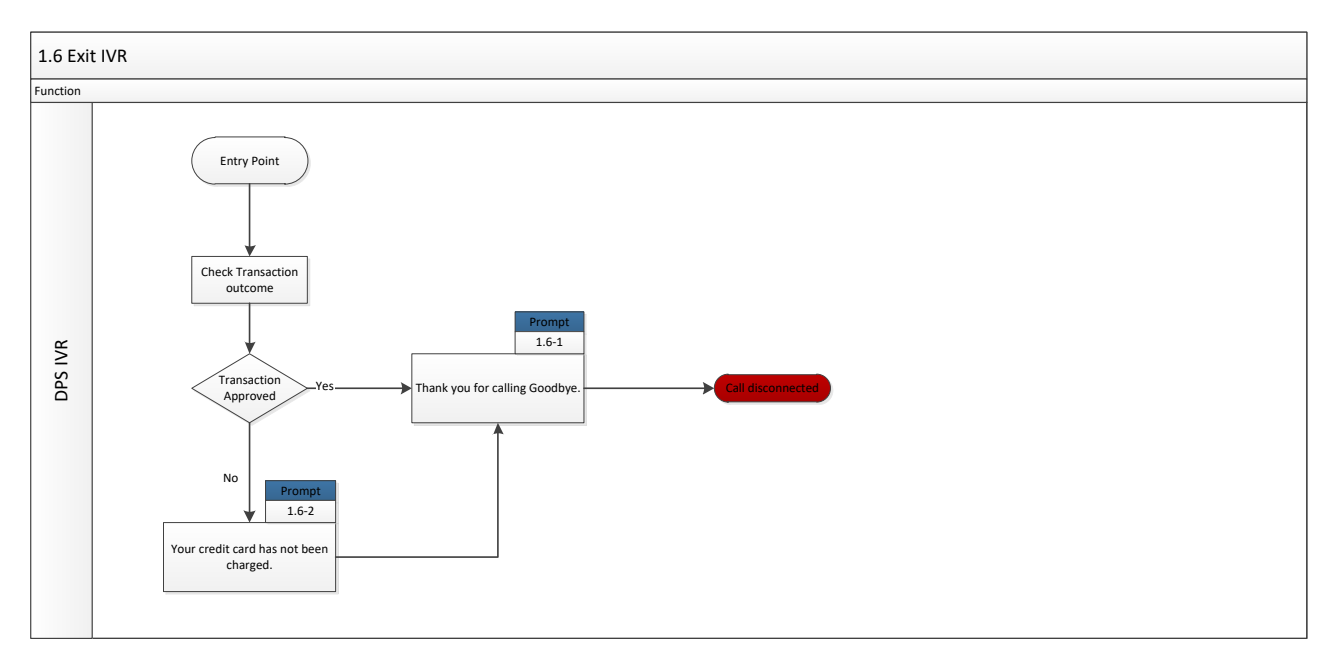

## <span id="page-7-0"></span>**2.1 ALTERATIONS TO CALL SCRIPT**

Alterations to the call script may be made as necessary; however alterations will impact on development timeframes. It is expected that in most cases merchants will require a way of matching or importing a transaction into their system. This may be achieved my providing a reference for a transaction that is returned in the transaction result. This could be a customer Id or perhaps an invoice number. In this scenario we recommend altering '1.0 Entry point' to give a general overview of the process flow and insert a new 1.0 similar to '1.1 Capture Amount' an example is below.

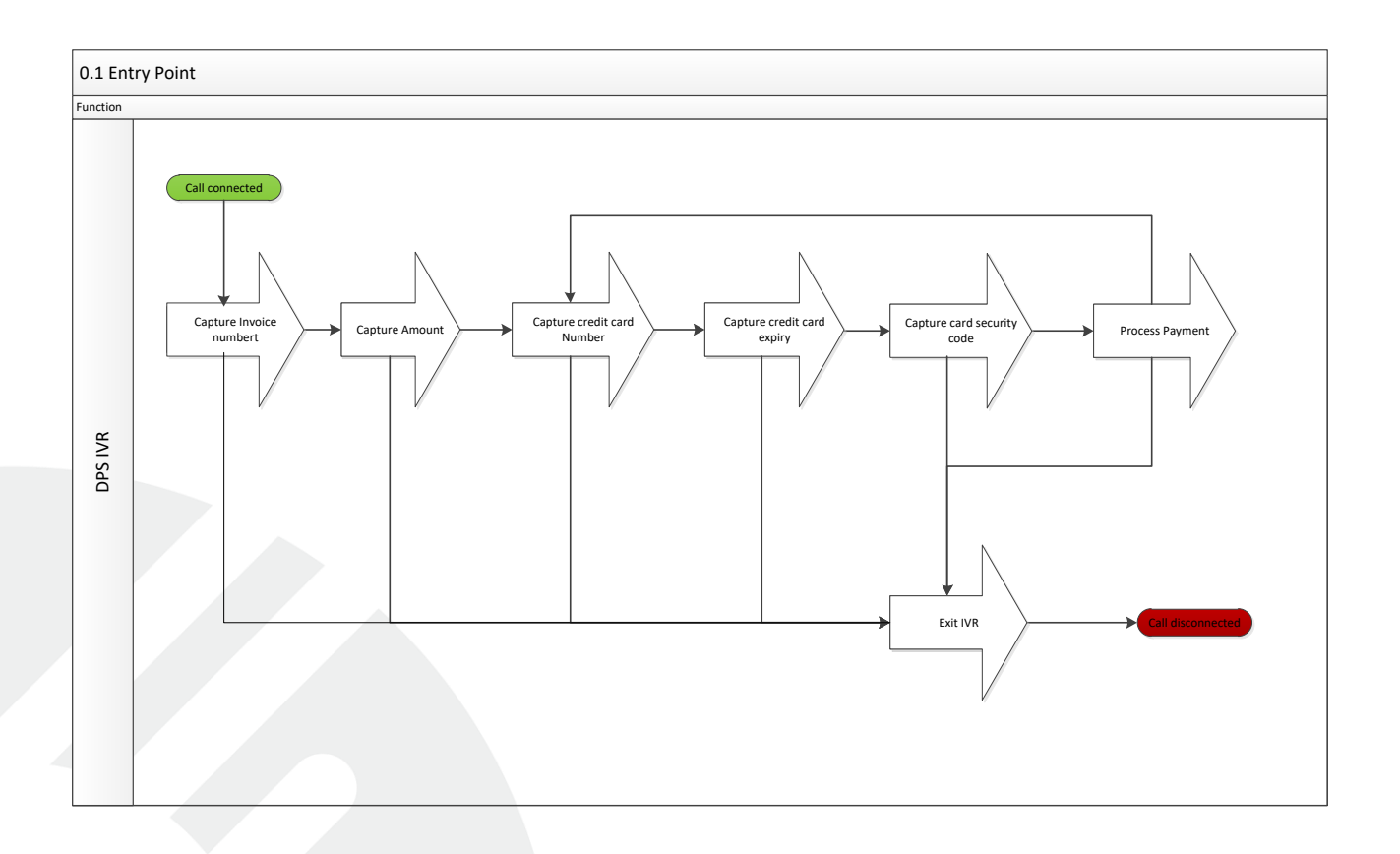

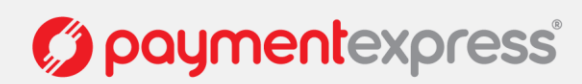

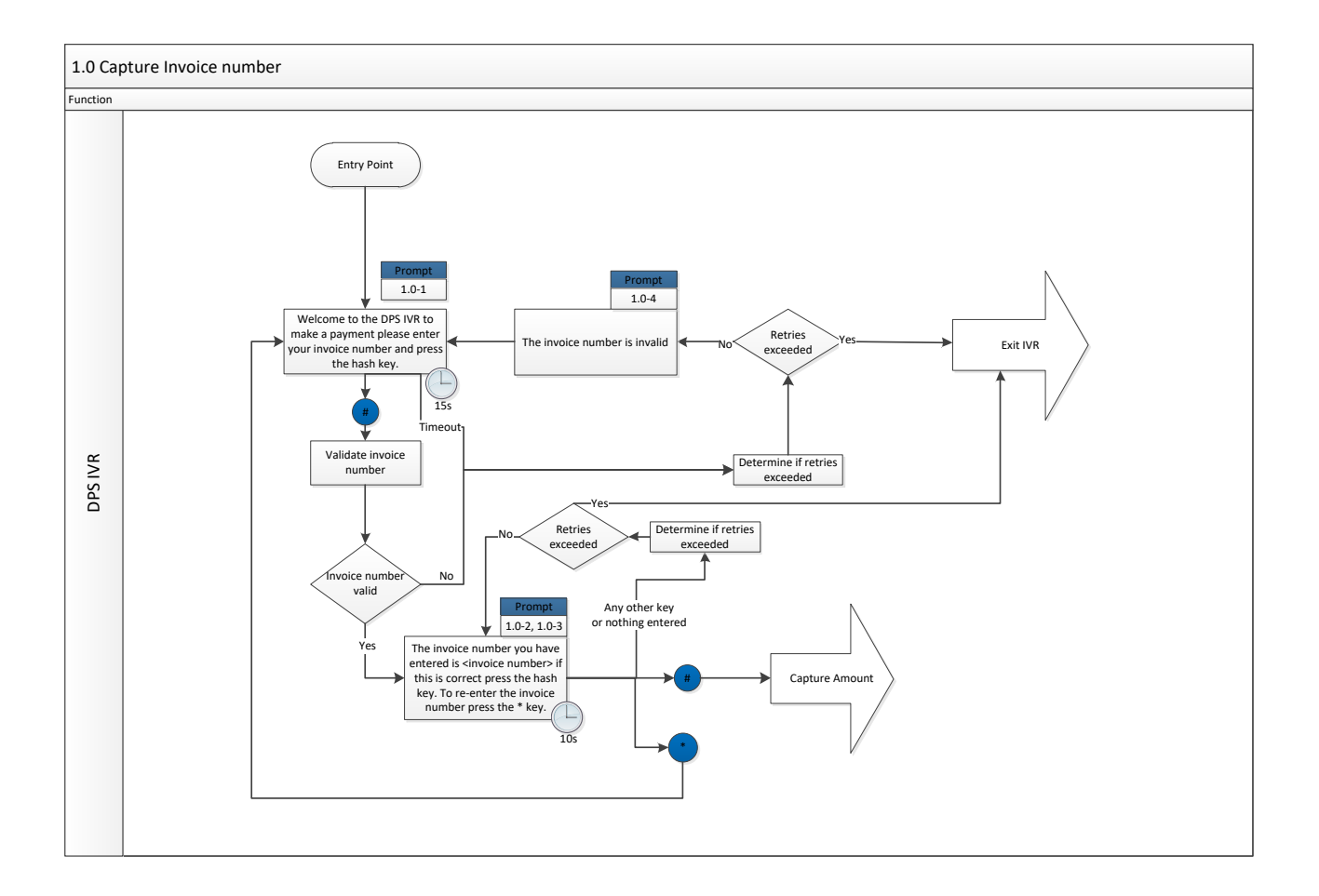

# <span id="page-8-0"></span>**3 AUDIO FILE REQUIREMENTS**

Each of the Prompts in the call script will require 1 or more audio files to be played. It is expected that the DPS customer requesting the IVR will supply these files named accordingly. The Call script field below is a guide and the customer may choose to alter wording for a given file provided this alteration does not influence the expected behaviour of the cardholder at the given prompt. Alternatively a text to speech option is available for customers not wishing to provide their own custom voice files. It is recommended that files have consistent quiet space at beginning and end so that when numbers are being played back to cardholders the speech pattern is consistent.

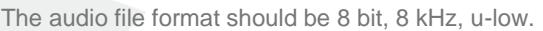

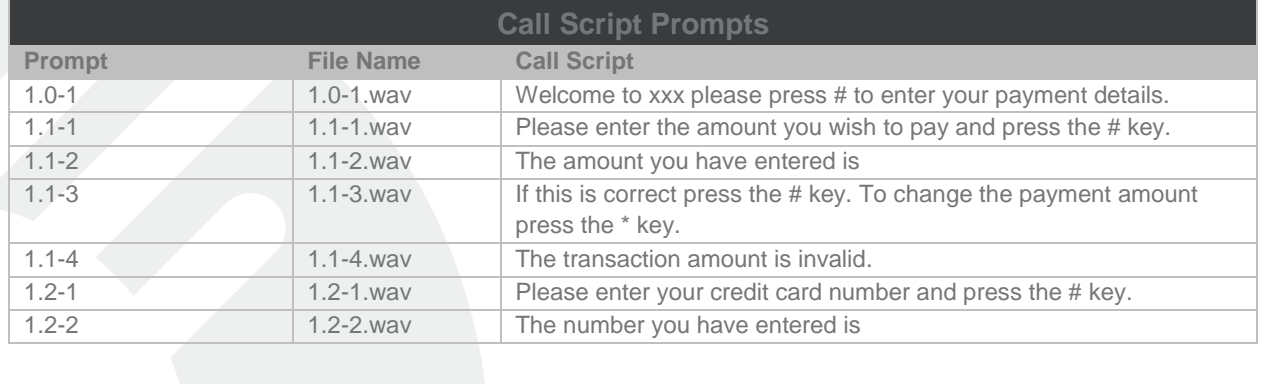

Version: 1.1

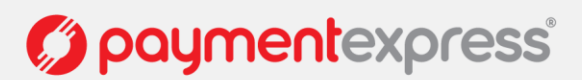

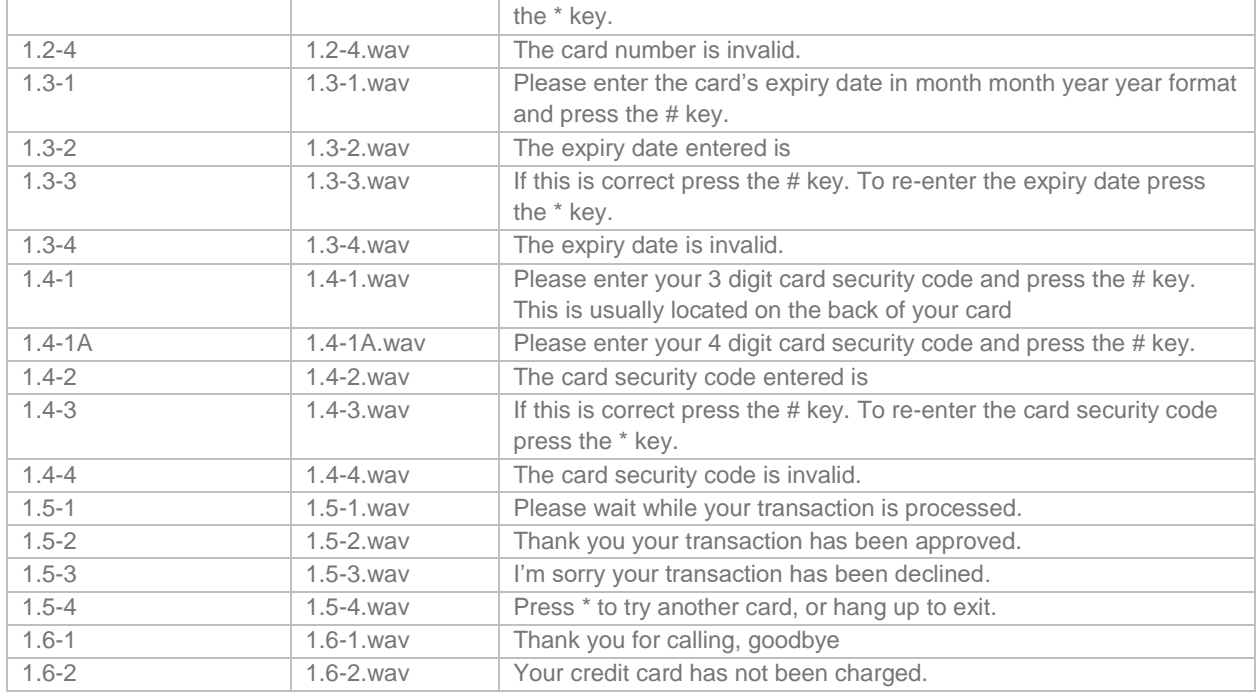

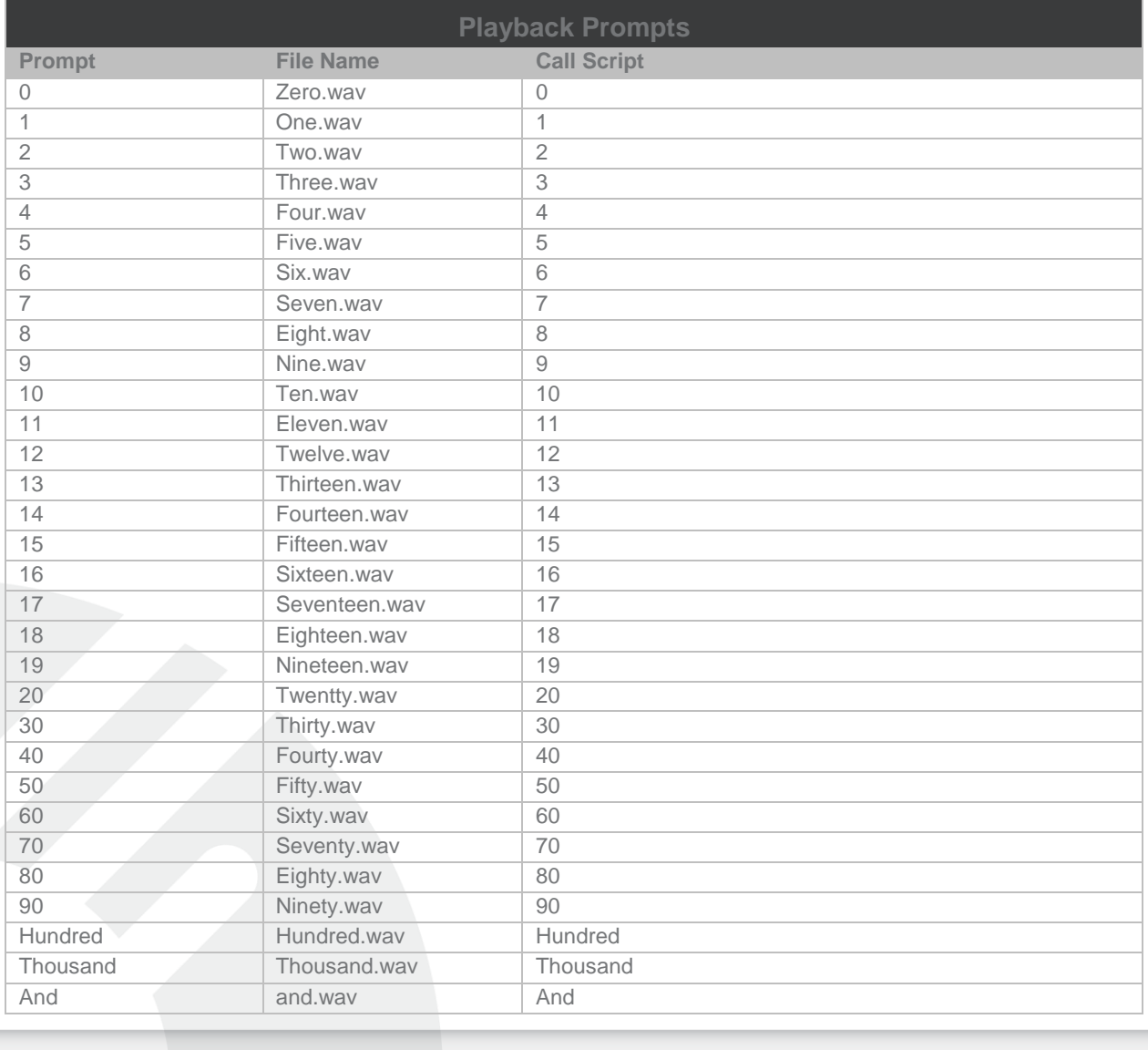

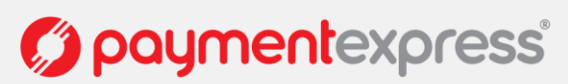

| Cents          | cents.wav          | Cents          |
|----------------|--------------------|----------------|
| Dollar         | dollar.wav         | Dollar         |
| <b>Dollars</b> | dollars.wav        | <b>Dollars</b> |
| January        | January.wav        | January        |
| February       | February.wav       | February       |
| March          | March.wav          | March          |
| April          | April.wav          | April          |
| May            | May.wav            | May            |
| June           | June.wav           | June           |
| July           | July.wav           | July           |
| August         | August.wav         | August         |
| September      | September.wav      | September      |
| November       | November.wav       | November       |
| October        | October.wav        | October        |
| December       | December.wav       | December       |
| First          | First.wav          | First          |
| Second         | Second.wav         | Second         |
| Third          | Third.wav          | Third          |
| Fourth         | Fourth.wav         | Fourth         |
| Fifth          | Fifth.wav          | Fifth          |
| <b>Sixth</b>   | Sixth.wav          | Sixth          |
| Seventh        | Seventh.wav        | Seventh        |
| Eighth         | Eighth.wav         | Eighth         |
| Ninth          | Ninth.wav          | Ninth          |
| Tenth          | Tenth.wav          | Tenth          |
| Eleventh       | Eleventh.wav       | Eleventh       |
| Twelfth        | Twelfth.wav        | Twelfth        |
| Thirtieth      | Thirtieth.wav      | Thirtieth      |
| Fourteenth     | Fourteenth.wav     | Fourteenth     |
| Fifteenth      | Fifteenth.wav      | Fifteenth      |
| Sixteenth      | Sixteenth.wav      | Sixteenth      |
| Seventeenth    | Seventeenth.wav    | Seventeenth    |
| Eighteenth     | Eighteenth.wav     | Eighteenth     |
| Nineteenth     | Nineteenth.wav     | Nineteenth     |
| Twentieth      | Twentieth.wav      | Twentieth      |
| Twenty-first   | Twenty-first.wav   | Twenty-first   |
| Twenty-second  | Twenty-second.wav  | Twenty-second  |
| Twenty-third   | Twenty-third.wav   | Twenty-third   |
| Twenty-fourth  | Twenty-fourth.wav  | Twenty-fourth  |
| Twenty-fifth   | Twenty-fifth.wav   | Twenty-fifth   |
| Twenty-sixth   | Twenty-sixth.wav   | Twenty-sixth   |
| Twenty-seventh | Twenty-seventh.wav | Twenty-seventh |
| Twenty-eighth  | Twenty-eighth.wav  | Twenty-eighth  |
| Twenty-ninth   | Twenty-ninth.wav   | Twenty-ninth   |
| Thirtieth      | Thirtieth.wav      | Thirtieth      |
| Thirty-first   | Thirty-first.wav   | Thirty-first   |
|                |                    |                |
|                | A                  |                |
|                |                    |                |

Notes:

\* Should be read as "star"

# should be read as "hash"

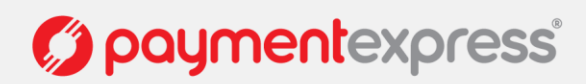

# <span id="page-11-0"></span>**4 CUSTOMISATION**

The functionality of the IVR call flow may be customised to suit your needs on a case by case basis. Additional charges may apply, please contact one of our Sales representatives [\(sales@paymentexpress.com\)](mailto:sales@paymentexpress.com) for more information. Preferably the low level prompts above would not be changed but the need may arise to obtain additional input parameters from the cardholder. It is suggested that any additional prompts appear before the prompts to capture card information. If this is required please document the process flow as above and supply to your DPS Project Manager (once available and project has been initiated) for verification.

One common requirement is to have a merchant provided unique identifier for a transaction. The call script can be structured to have this variable passed in by the merchants system before transferring the call thus making this step invisible to the cardholder. Alternatively a prompt may be added to ask the cardholder to provide the reference (perhaps an invoice Id).

## <span id="page-11-1"></span>**4.1 TRANSACTION VARIABLES**

The IVR on completion of its call script processes transactions via DPS' PxPost interface. As such it is possible to customise the PxPost input parameters to meet the needs of an individual merchant. Retrieving these variables is covered in section 5.

## <span id="page-11-2"></span>**5 TRANSACTION OUTCOMES**

IVR transactions take place on the DPS' system; therefore the need arises to have mechanisms that will allow the Merchants system to become aware of transactions that have been processed. There are various options available to achieve this.

## <span id="page-11-3"></span>**5.1 PAYLINE**

A user account to log into the DPS system to view transactions is made available by default for all DPS customers. Reports may also be generated and obtained through this interface.

## <span id="page-11-4"></span>**5.2 AUTO REPORTS**

A Report that contains transactions processed on a merchant account may be generated and sent on a periodic basis (usually daily). The method of delivery is optional between sFTP and email. Please contact one of our Sales representatives [\(sales@paymentexpress.com\)](mailto:sales@paymentexpress.com) for more information.

## <span id="page-11-5"></span>**5.3 FPRN VIA SOAP**

A real-time soap request may be generated with the transaction details and sent to a web server hosted by the merchant. This option allows a merchant to update their system in real time with transaction outcomes. It requires the merchant to develop a SOAP web server that conforms to a specification provided by DPS in the WSDL below.

## <span id="page-11-6"></span>**5.3.1 WSDL**

<?xml version='1.0' encoding='UTF-8'?>

<definitions xmlns:xs="http://www.w3.org/2001/XMLSchema" xmlns:soapenv="http://schemas.xmlsoap.org/wsdl/soap/"

xmlns:tns="https://sec.paymentexpress.com/" xmlns:xsd="http://www.w3.org/2001/XMLSchema" xmlns="http://schemas.xmlsoap.org/wsdl/" targetNamespace="https://sec.paymentexpress.com/" name="FPRN">

<types>

<xs:schema version="1.0" targetNamespace="https://sec.paymentexpress.com/" >

- <xs:element name="FailureProofResultNotificationHeader" type="tns:FailureProofResultNotificationHeader" />
- <xs:element name="FailureProofResultNotification" type="tns:FailureProofResultNotification" />

 <xs:element name="FailureProofResultNotificationResponse" type="tns:FailureProofResultNotificationResponse" /> <xs:complexType name="FailureProofResultNotificationHeader">

<xs:sequence>

 <xs:element name="SecurityTokens" type="tns:arrayOfToken" nillable="true" minOccurs="1" maxOccurs="1" /> <xs:element name="ApplicationData" type="tns:arrayOfToken" nillable="true" minOccurs="1" maxOccurs="1" /> </xs:sequence>

</xs:complexType>

- <xs:complexType name="FailureProofResultNotification">
- <xs:sequence>

 <xs:element name="request" type="tns:serviceRequestType" nillable="true" minOccurs="1" maxOccurs="1" /> </xs:sequence>

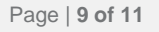

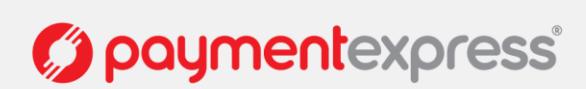

 </xs:complexType> <xs:complexType name="serviceRequestType"> <xs:sequence> <xs:element name="TransactionData" type="tns:arrayOfToken" nillable="true" minOccurs="1" maxOccurs="1" /> </xs:sequence> </xs:complexType> <xs:complexType name="arrayOfToken"> <xs:sequence> <xs:element name="Token" type="tns:token" nillable="true" minOccurs="0" maxOccurs="unbounded" /> </xs:sequence> </xs:complexType> <xs:element name="ArrayOfToken" nillable="true" type="tns:arrayOfToken" /> <xs:complexType name="token"> <xs:attribute name="Name" type="xs:string" /> <xs:attribute name="Value" type="xs:string" /> </xs:complexType> <xs:complexType name="FailureProofResultNotificationResponse"> <xs:sequence> <xs:element name="Results"> <xs:simpleType> <xs:restriction base="xs:integer"> <xs:enumeration value="0" /> <xs:enumeration value="1" /> </xs:restriction> </xs:simpleType> </xs:element> </xs:sequence> </xs:complexType> </xs:schema> </types> <message name="FailureProofResultNotificationHeader"> <part name="requestHeader" element="tns:FailureProofResultNotificationHeader" /> </message> <message name="FailureProofResultNotification"> <part name="parameters" element="tns:FailureProofResultNotification" /> </message> <message name="FailureProofResultNotificationResponse"> <part name="parameters" element="tns:FailureProofResultNotificationResponse" /> </message> <portType name="FPRN"> <operation name="FailureProofResultNotification"> <input message="tns:FailureProofResultNotification" /> <output message="tns:FailureProofResultNotificationResponse" /> </operation> </portType> <binding name="FPRNPortBinding" type="tns:FPRN"> <soapenv:binding transport="http://schemas.xmlsoap.org/soap/http" style="document" /> <operation name="FailureProofResultNotification"> <soapenv:operation soapAction="fprn" /> <input> <soapenv:header message="tns:FailureProofResultNotificationHeader" part="requestHeader" use="literal" /> <soapenv:body use="literal" /> </input> <output> <soapenv:body use="literal" /> </output> </operation> </binding> <service name="FPRN"> <port name="FPRNPort" binding="tns:FPRNPortBinding"> <soapenv:address location="https://sec.paymentexpress.com/FPRN" /> </port> </service> </definitions>

Note:

- Variable length arrays of key value pairs are utilised for both the security tokens and the transaction information to avoid lax versioning: that is, it does not throw any exceptions for new unknown data members in received data.
- Unexpected/unrequired key value pairs must be ignored.

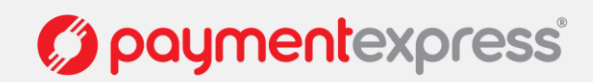

# <span id="page-13-0"></span>**6 LIMITATIONS**

The IVR can accept / allow the cardholder to input buttons over the top of the audio files. However, only the last audio file in a prompt (that contains a sequence of audio files) may be skipped by user input.

## <span id="page-13-1"></span>**7 TESTING**

A test IVR will be made available for the merchant to perform validation that the IVR meets their agreed upon requirements. Once the Merchant has signed off the IVR requirements they may request the code be deployed into the production environment. The environment will remain available for 5 working days following the production deployment. After which it may be taken down and made available to other merchants waiting for development testing.

## <span id="page-13-2"></span>**8 APPENDIX**

## <span id="page-13-3"></span>**GENERAL GLOSSARY:**

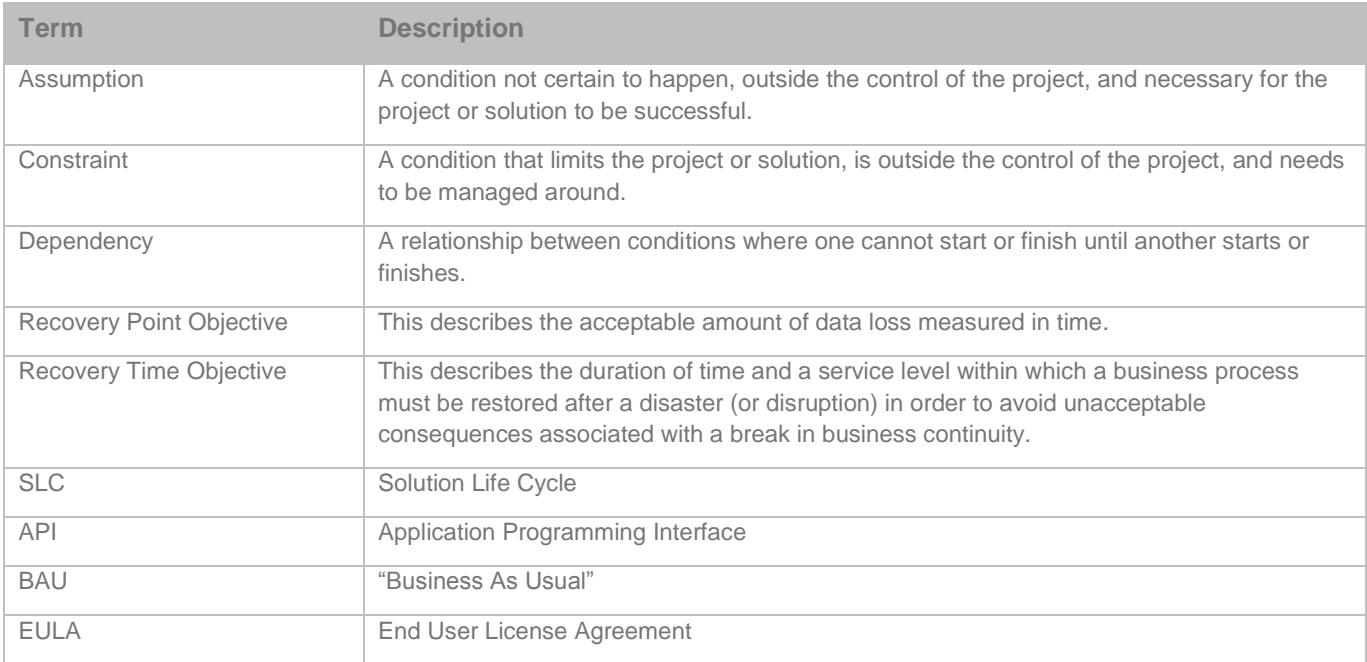

## <span id="page-13-4"></span>**DPS ECOM GLOSSARY:**

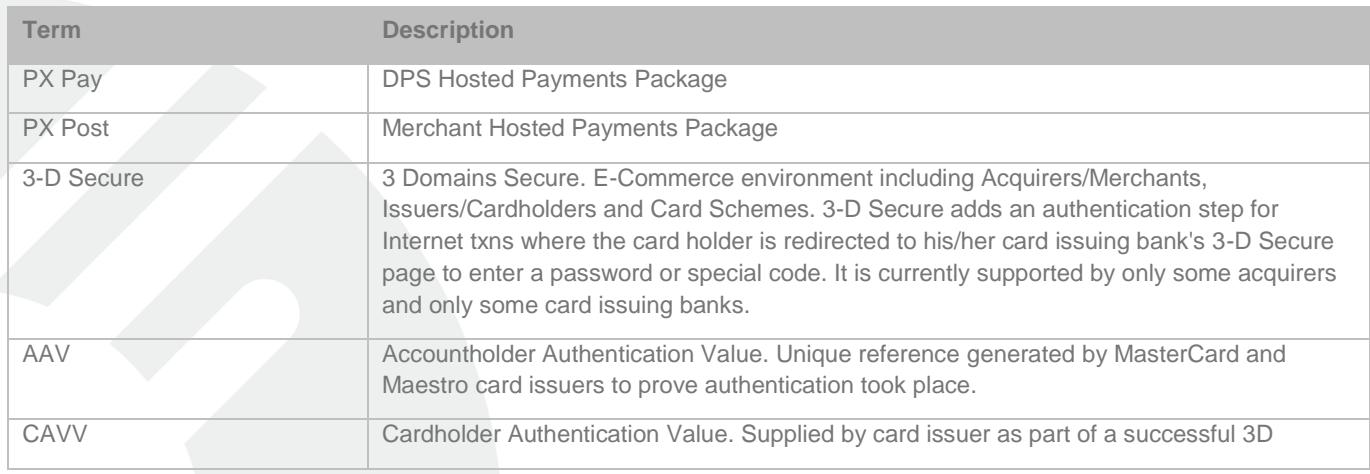

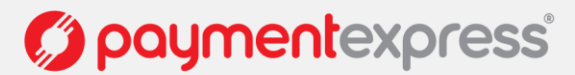

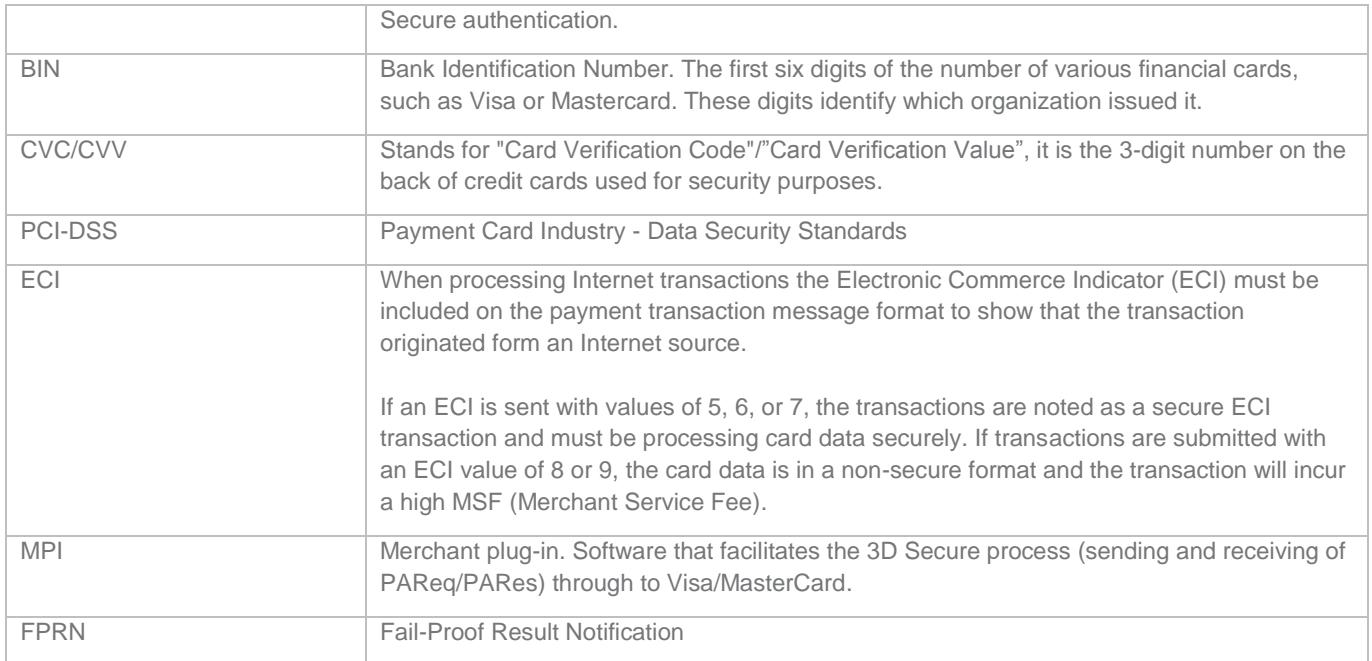

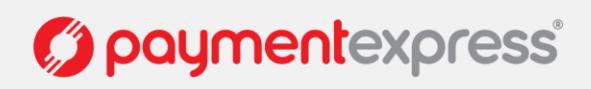